# **Liebe Schülerinnen und Schüler,**

Beim Lernen auf Distanz bitten wir euch, auf die folgenden Dinge zu achten, damit wir alle gemeinsam die Situation möglichst gut meistern.

### **Mein Start in den Tag:**

 Beim **gemeinsamen Anfang** seid bitte pünktlich und findet euch rechtzeitig im Chat oder zur Videokonferenz ein.

## **Was mache ich, wenn ich krank bin?**

 Solltet ihr krank sein, oder einen wichtigen Termin haben, ist dies die **richtige Zeit, um euch zu entschuldigen**.

#### **Wie bereite ich mich vor?**

- **Haltet** Fragen zu den Arbeitsaufträgen und **euer Material bereit**.
- In eurem Schulplaner sollten alle wichtigen Termine für Chats, Videokonferenzen sowie Abgabetermine für die Aufgaben eingetragen sein.

#### **Wo finde ich meine Arbeitsaufträge?**

- Schaut **in Lonet** zuerst bei den **Mitteilungen**, ob es für eure Klasse oder Lerngruppe etwas Neues gibt.
- Geht jetzt auf die **Lernpläne eurer Klasse und eurer Lerngruppen**, wie z.B. WP-Kurse, G- und E-Kurse. Dort findet ihr Arbeitsaufträge, Abgabedaten und die Art, wie ihr die Aufgaben zu bearbeiten und zurückschicken sollt.
- Schaut **zur Sicherheit** auch noch in der **Dateiablage** nach, ob sich dort weitere Aufgaben finden.

## **Wie schicke ich meine Ergebnisse zurück?**

- Wandelt eure **Lösungen,** hauptsächlich längere Texte ins **pdf-Format** um. Wenn ihr Schwierigkeiten habt, fragt eure Lehrer\*innen, besonders die Informatiklehrer\*innen.
	- Gehe bei Word auf > Datei speichern unter > Dateityp: pdf
	- Gib bei Google wetransfer ein. Klicke auf Datei senden, dann auf Datei hinzufügen, nimm ein Foto deiner Lösung auf oder lade die Datei hoch. Du kannst beliebig viele Dateien hochladen. Gehe dann auf weiter, dann auf E-Mail senden. Füge die Email-Adresse ein. Gehe dann auf SENDEN. Fertig!!!!
- Gebt bei der Rücksendung euren **eindeutigen Vor- und Nachnamen** und die jeweilige Lerngruppe an.
- **Haltet die Termine zur Abgabe ein**, ohne euch lange in der Schule aufzuhalten. Nutzt gegebenenfalls auch die **Materialkisten** als Rückgabemöglichkeit.
- Schickt eurem Lehrer/eurer Lehrerin nur zu **angemessenen Zeiten Nachrichten** und **arbeitet nicht nachts**.
- Heftet alle eure erledigten Aufgaben im jeweiligen Fachordner ab und **werft nichts weg**! (Auch eure Lehrer\*innen müssen sich durch die Materialflut kämpfen!) Löscht aber immer wieder eure Emails bei Lonet, damit der Speicher nicht überlastet wird.

## **Wie verhalte ich mich in Videokonferenzen?**

 **Seid pünktlich** und haltet alle **notwendigen Materialien** und Fragen bereit. Erledigt vorher alles was auch wichtig ist.

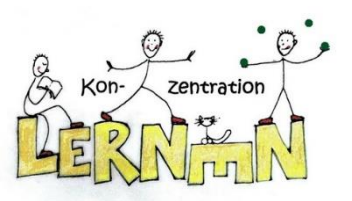

- Wählt eine **ruhige Lernumgebung**, in der ihr **nicht abgelenkt** werdet.
- Meldet euch mit eurem **eindeutigen Namen** an und tretet mit diesem in den Warteraum ein. (bei zoom)
- Schaltet bitte die Kamera ein, dies verbessert die Lernatmosphäre.
- Schaltet das Mikro nur ein, wenn ihr etwas sagen wollt. Ansonsten schaltet es aus, um störende Hintergrundgeräusche zu vermeiden.
- **Meldet euch**, wenn ihr etwas sagen wollt. Stört nicht die Sitzung durch private Chats und Aktionen.
- **Sprecht laut** und deutlich.
- Seid **höflich** und respektvoll.
- Gestaltet eure Beiträge **kurz und präzise**.
- Nutzt die Chatfunktion nur für gezielte Fragen zu den Inhalten.

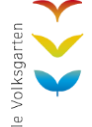